## When a law firm asks for a writing sample >>>CLICK HERE<<

When a law firm asks for a writing sample

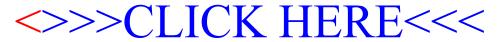